#### **Hummingbird: Efficient Performance Prediction for Executing Genomics Applications in the Cloud**

Utsab Ray\*, Vandhana Krishnan\*, Amir Bahmani\*, Cuiping Pan, Keith Bettinger,

Frank Mueller, Philip Tsao, Michael Snyder

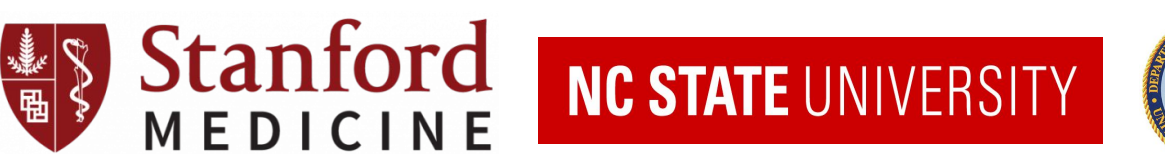

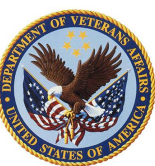

## **Introduction**

- Advances in medical computing result in pipelines being executed on cloud
- Medical pipelines cost significant money to run on cloud
- Lack of frameworks to identify best way to run pipeline
- Objective: High performance and low cost
	- How to choose best configuration?

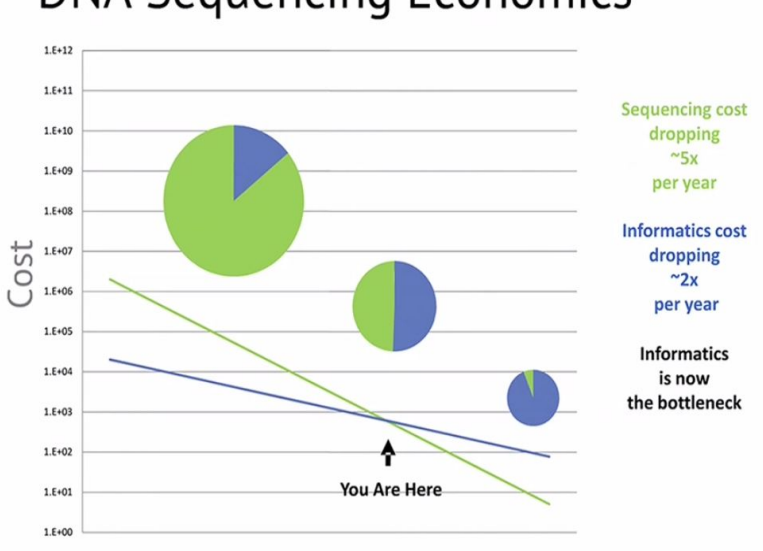

#### **DNA Sequencing Economics**

# **What are Medical Pipelines?**

- Multiple stages
- Output of one stage -> input of next stage
- High cost to execute pipeline on cloud
- One whole run of GATK pipeline -> at least \$35
- Image on right shows flowchart of overall cartilage segmentation pipeline

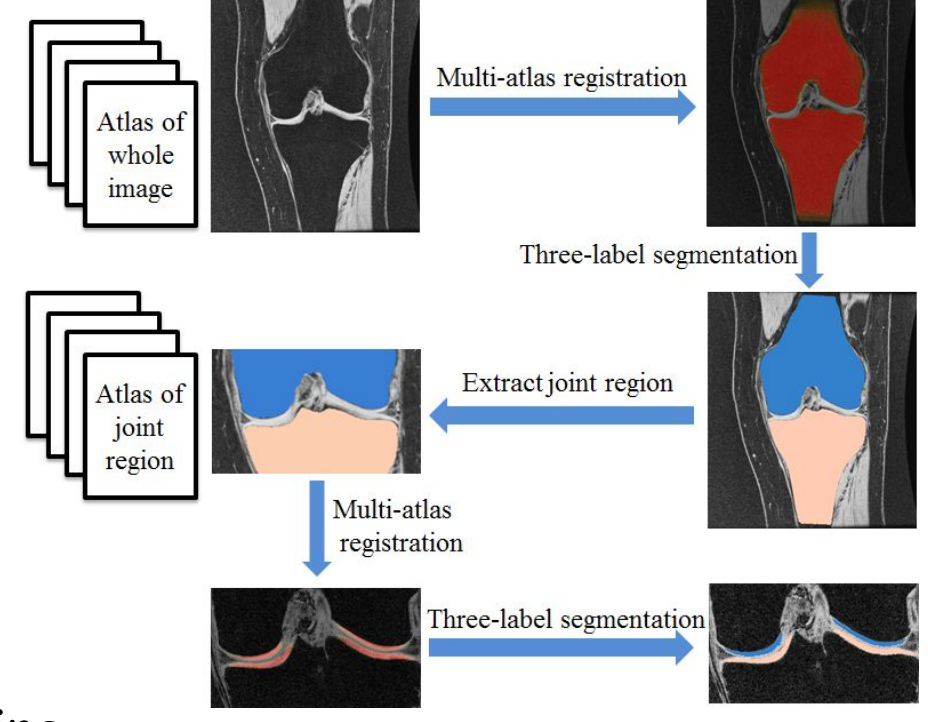

# **Motivation**

- Medical pipelines have many stages
- Different configuration best for different stage
	- Using same config for all stages
		- More cost and/or exec time
	- Config: highmem-32, standard-8
		- Instance types on Google cloud
- Our contribution: Hummingbird
	- Recommend best configuration for each

stage

#### Google Cloud Execution

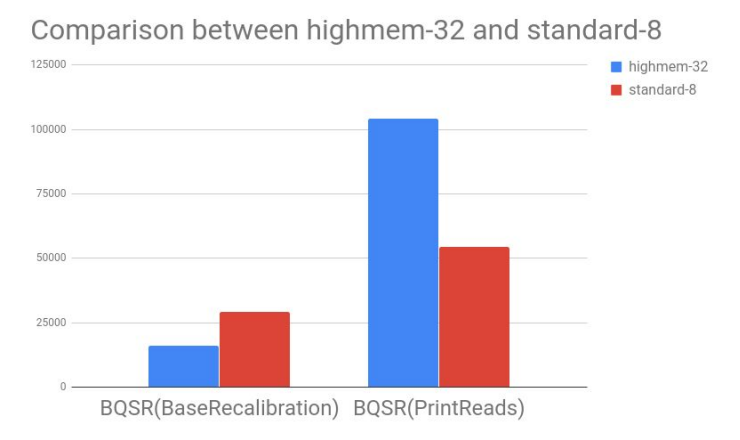

# **Hummingbird Overview**

- Execute pipeline in reduced time
	- Use downsampling
- Provide user with best configurations
	- Each stage has different recommendation
- Helps in getting best way to execute pipeline in minimal time

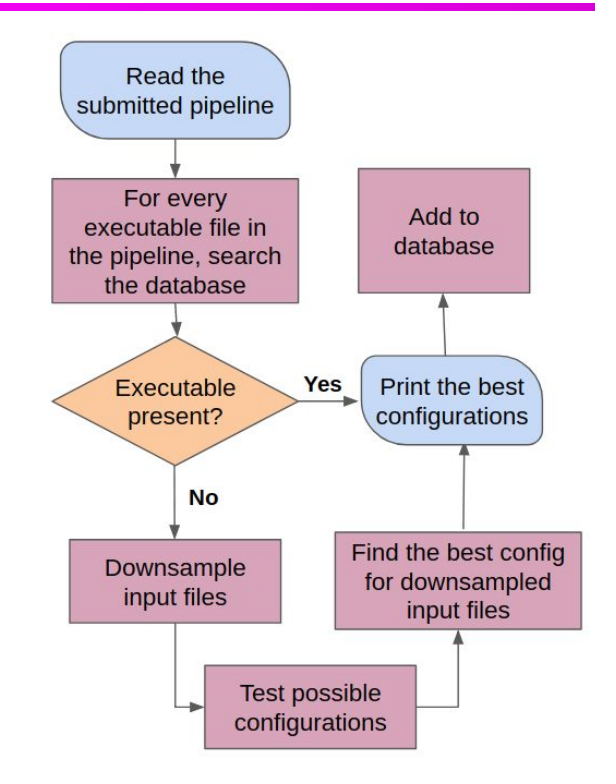

# **Sample Configuration File**

 $dsub$ --project gbsc-gcp-project-hummingbird \ Image shows information --zones "us-east1-\*" \ --logging gs://gbsc-sgc-hummingbird-uray/logging-1mil-res required to launch dsub job -- input-recursive INPUT\_PATH=gs://gbsc-sgc-hummingbird-ur --output OUTPUT FILE=qs://qbsc-sqc-hummingbird-uray/test — "min-ram", "min-cores" and **Frantin-ram** 33 \ -- image vandhanak/broadcloudgatk36gatk37-cgs:v1 \ "t" can be varied --command '/usr/gitc/bwa mem -v 3 -t 32 -M -R "@RG\tID:0\ "\${INPUT PATH}"/GRCh37-lite.fa "\${INPUT PATH}"/one mil.f **Comparing min-ram and min-cores** | /usr/local/bin/samtools view -b -s -h - -o "S(dirname /usr/local/bin/samtools view -b -S -h - -o "\$(dirname helps in execution on different | /usr/local/bin/samtools reheader - "\${INPUT\_PATH}"/ura instance typesInput\_File\_1="one\_mil.fastq.gz" Input File 2="two mil.fastq.gz"

```
Multi-threaded=-t.NO
```
# **Downsampling**

- Major contribution of Hummingbird
- Run pipeline on small fraction of input
	- Challenge: Not all pipelines can execute on small fraction of input
- Helps in fast prediction
- Hummingbird downsamples two commonly used data formats in genomics: *FASTQ* and *BAM*(Binary Alignment Map)
	- In fastq files only the first n lines comprise the downsampled file
	- BAM files downsampled using DownsampleSam tool
		- Retains a subset of reads according to probability argument

# **Downsampling(contd.)**

@ERR194158.1 HS01008:176:D0UYCACXX:2:2303:13853:63128/1 CTCGCAATGCTATCGCGTGCATCCCCCCCAGACGAAAATACCAAATGCATGGAGAGCTCCCGTGAGTCGTAAATAGGGGGATAGACCTGTGATCCATCGCG @@?D?<0AFFBAFB;AF)<CEC9?FDAEF:;(5'@':'7=;)7)(6((.((6;2?B<55></,,(2((&+(+8:@::(&&0-(((+:A3(+43>++4(8(& @ERR194158.2 HS01008:176:D0UYCACXX:2:2312:18606:26079/1 GATCACAGGTCTATCACCCTATTAACCACTCACGGGAGCTCTCCATGCATTTGGTATTTTCGTCTGGGGGGATGCACGCGATAGCATTGCGAGACGCTGG JJJJJBGTJJJJJJJJJHHGHDDDBDDBDDDDDDDDDDDEDDDDBDBDDBDDD

- Above fastq file has 2 sequences
- Downsampling results in below fastq file with 1 sequence
- Pipeline can execute on downsampled file because sequences independent of each other

```
@ERR194158.1 HSQ1008:176:D0UYCACXX:2:2303:13853:63128/1
ICTCGCAATGCTATCGCGTGCATCCCCCCCAGACGAAAATACCAAATGCATGGAGAGCTCCCGTGAGTCGTAAATAGGGGGATAGACCTGTGATCCATCGCG
@@?D?<0AFFBAFB;AF)<CEC9?FDAEF:;(5'@':'7=;)7)(6((.((6;2?B<55></,,(2((&+(+8:@::(&&0-(((+:A3(+43>++4(8(&
```
# **Does Downsampling work?(contd.)**

- Figure shows downsampling for MuTect
	- Left axis execution time for 800K lines(downsampled file)
	- Right axis execution time for 80M lines(original file)

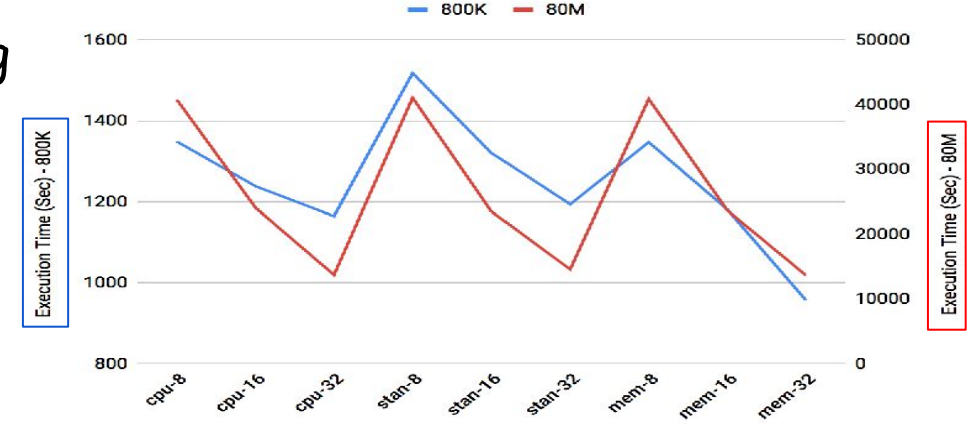

- Executing MuTect on both files results in similar trends
- Inference: Best configuration for downsampled will also be best configuration for whole input

## **Experimental Framework**

- Pipelines
	- GATK(Genome Analysis Toolkit) 3.7
	- MuTect2
- **Datasets** 
	- GATK 3.7: Open source Illumina Platinum Genomes
	- MuTect2: BAM files provided by Texas Cancer Research Biobank

# **Experimental Framework(contd.)**

#### dsub

- Command line tool to submit jobs on Google cloud
- Google Cloud
	- Three main categories of instances: high-cpu, standard  $\frac{1}{8}$ and high-mem — CPU platform same across all Number of VCPUs High-CPU (GB) **Standard** (GB) High-Mem (GB) 8 7.2 30 52 16 14.4 60 104
	- categories 32 28.8 120 208
	- Table shows amount of RAM differs

# **GATK HaplotypeCaller Pipeline**

- GATK best practices provided by Broad Institute
- HaplotypeCaller used to call germline SNPs (single nucleotide polymorphisms) and indels (insertions-deletions)

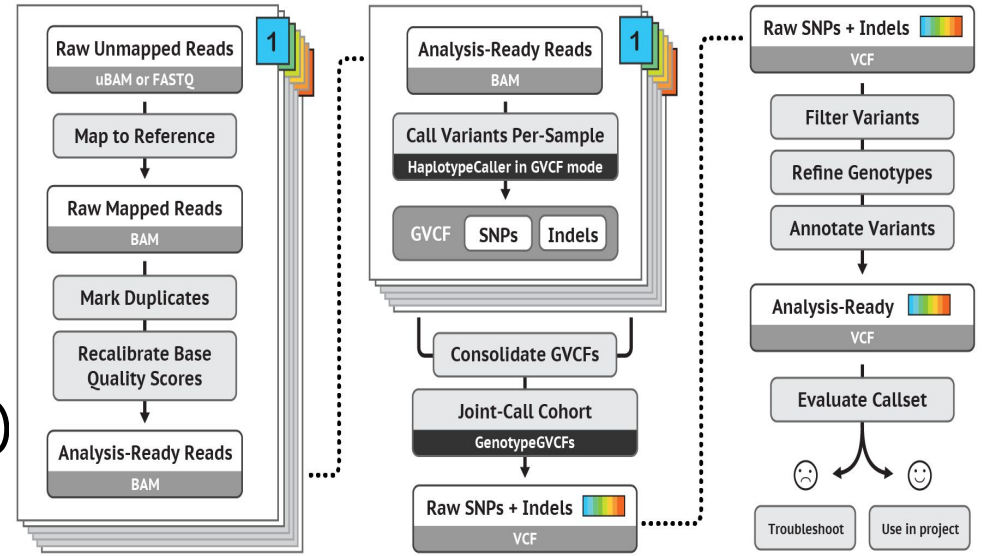

#### **MuTect Pipeline**

- MuTect2 is a *somatic* SNP and indel caller
	- Fuses somatic genotyping engine with aspects of GATK HaplotypeCaller algorithm.
	- Method for reliable and accurate identification of somatic point mutations in next generation sequencing data of cancer genomes SOURCE:

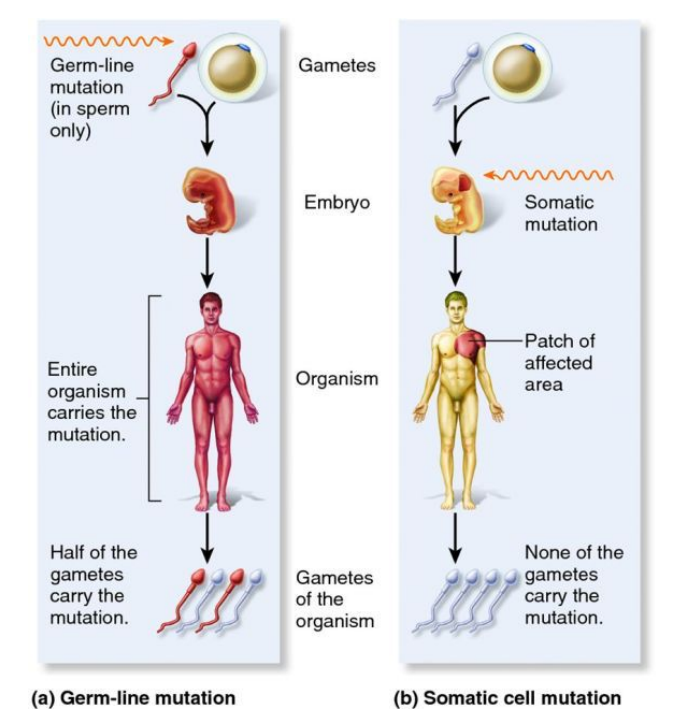

https://macscience.wordpress.com/level-2-biology/genetics/so matic-vs-germline-mutations/

#### **MuTect Pipeline (cont'd)**

- **GATK pipeline that employs** MuTect2 overlaps significantly with one that uses HaplotypeCaller
- MuTect2 discovers variants in tumor BAM files
	- HaploType caller discovers variants in normal BAM files

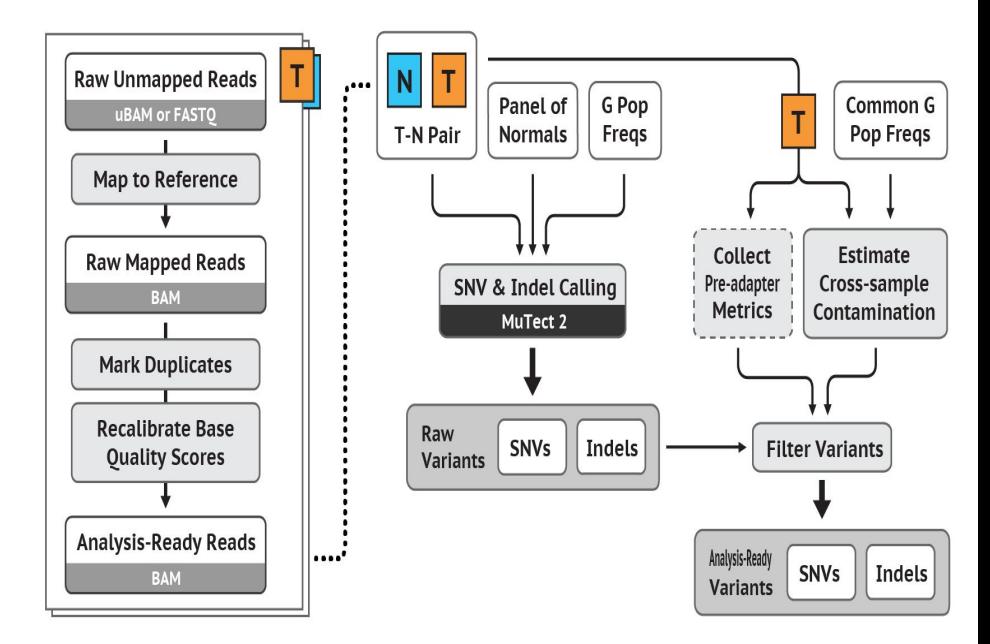

SOURCE: https://software.broadinstitute.org/gatk/best-practices/workflow?id=11146

#### **Decision Table**

● Table shows calculations which Hummingbird uses to recommend different configurations

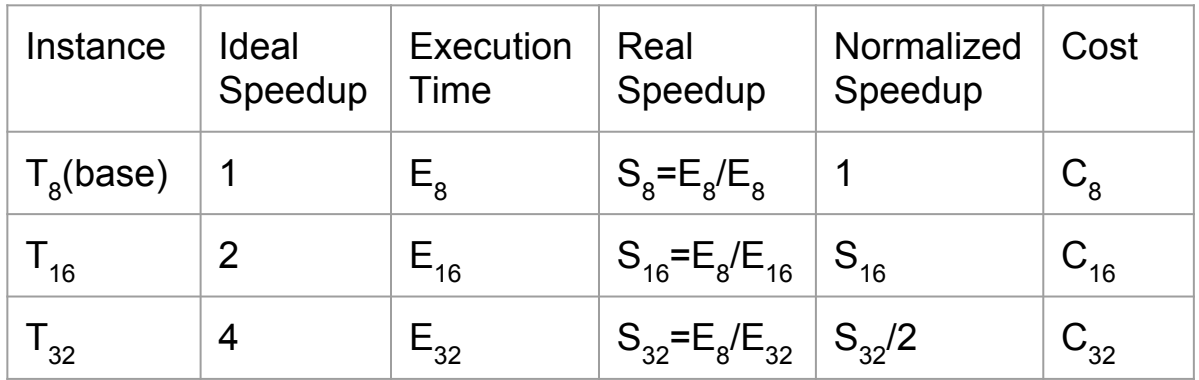

# **Decision Table(cont'd.)**

- For each category of instance Hummingbird makes 1 table
- Results in total of 3 tables for high-cpu, standard and high-mem
- Normalized speedup column shows scalability of algorithm
- $Cost = Execution Time * Cost of instance per second$
- Per second cost obtained from Google website
- For recommendation, Hummingbird looks at all 3 tables to calculate best configurations

# **Recommended Configurations**

- Hummingbird recommends three different configurations to the user
	- Cheapest: Least cost among 3 tables
	- Fastest: Least execution time among 3 tables
	- Fast and Cheap
		- From each table select instance with highest normalized speedup
		- Amongst those 3 select instance with minimum cost

### **Sample Decision Table**

• Table shows High-CPU decision table for MuTect2

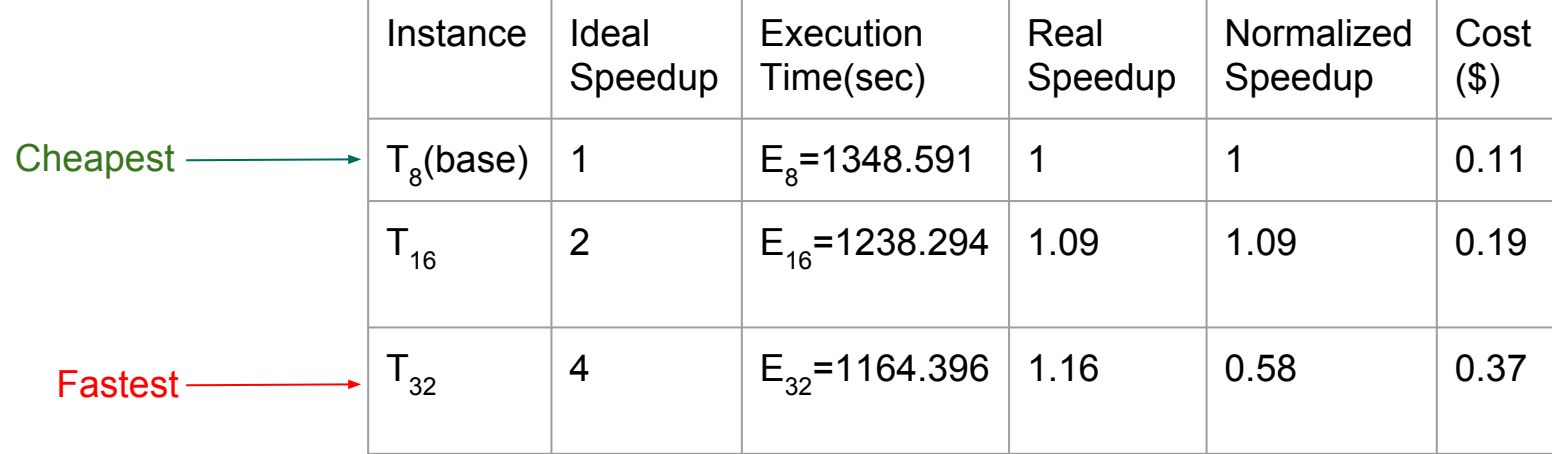

#### High-CPU

# **Results and Analysis (BWA)**

- Recommends highcpu-32 to be fastest
	- Fast  $\&$ — Actual fastest is Cheap standard-16 19.094 standard-8 92,124.358 standard-32, which is **3.1**% faster than highcpu-32

Cheapest

Fastest

Hummingbird

 $\overline{\text{Config}}$ 

standard-8

highcpu-32

Exec Time  $(s)$ 

26.075

15.757

- For fast-and-cheap Hummingbird results in 5.1% higher cost and 47% faster by predicting incorrectly
- Hummingbird executes in 3 orders of magnitude faster than whole input

Whole Input

Exec Time  $(s)$ 

92,124,358

30,286.578

 $Config$ 

standard-8

standard-32

# **Results and Analysis (BWA)**

• Recommends highcpu-32 be fastest

— Actual fastest is

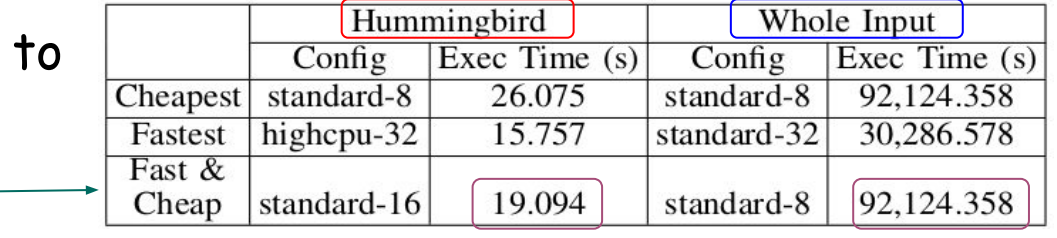

standard-32, which is 3.1% faster than highcpu-32

- For fast-and-cheap Hummingbird results in **5.1**% higher cost and **47**% faster by predicting incorrectly
- Hummingbird executes in 3 orders of magnitude faster than whole input

# **Results and Analysis (MuTect)**

Table compares Hummingbird's recommendation for

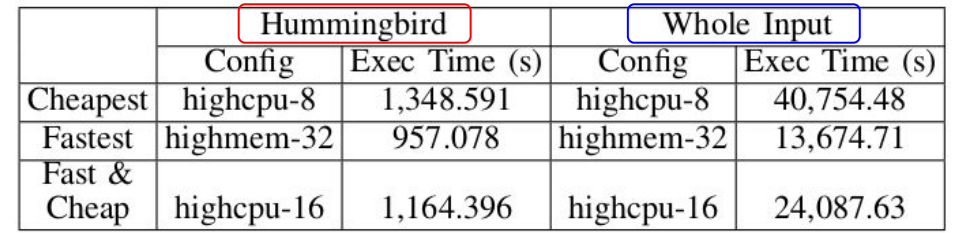

MuTect2 with actual recommendation obtained by executing whole input

● Hummingbird able to accurately predict cheapest, fastest and fast-and-cheap configuration

### **Cost & Execution Time Comparison**

Execution of Hummingbird recommendation for cheapest on each stage of GATK vs Execution of Standard-16 on entire GATK pipeline

Hummingbird cheapest vs Standard-16

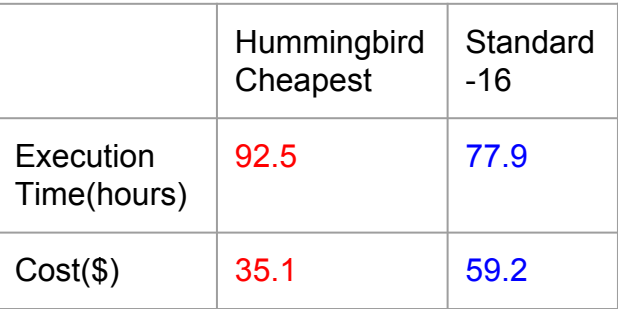

### **Cost & Execution Time Comparison**

Execution of Hummingbird recommendation for fastest on each stage of GATK vs Execution of Highmem-32 on entire GATK pipeline

Hummingbird fastest vs Highmem-32

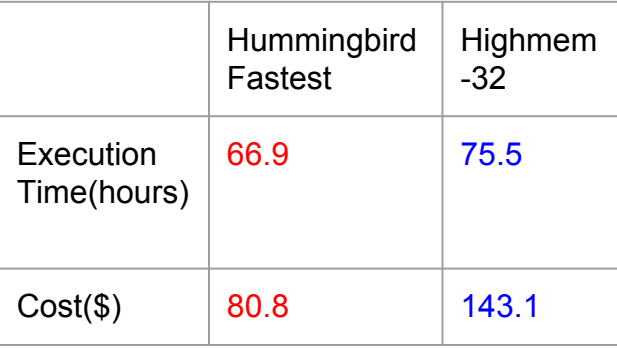

### **Cost & Execution Time Comparison**

Execution of Hummingbird recommendation for fast-and-cheap on each stage of GATK vs Execution of Highmem-32 on entire GATK pipeline

Hummingbird fast-and-cheap vs Highmem-32

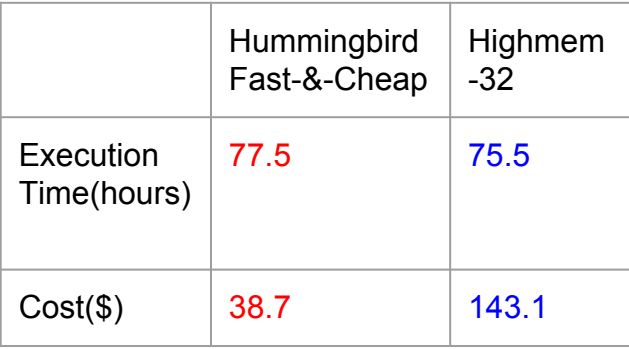

# **Conclusion**

- Hummingbird: Efficient way of predicting best to execute genomics application in Google cloud
- Minimal training cost
- Prediction performed in short time by using downsampling
- User provided with three different configurations

## **Acknowledgement**

- I am extremely grateful to Stanford Center for Genomics and Personalized Medicine, where a big chunk of this work was done
- The contributions of my co-authors Vandhana, Amir, and Keith, along with my advisor Dr. Frank Mueller were also invaluable

#### **Questions?**

# **Future Work**

- Tune the prediction model for Hummingbird to ensure better predictions
- Extend the downsampling concept to fields other than genomics
- Introduce auto-tuning so Hummingbird can provide user with an optimal set of parameters for execution
- Make the framework cloud agnostic
- Predict time taken for execution of pipeline on whole input

# **Hummingbird Overview**

- Parse user provided configuration file
- For each stage of the pipeline
	- See if configurations to execute that stage present in database
	- If present
		- Provide user with best configuration
	- Else
		- Downsample
		- Execute stage on downsampled files
		- According to execution time calculate cheapest, fastest and fast-and-cheap configuration
		- Provide user with best configuration
		- Add those configurations to the database

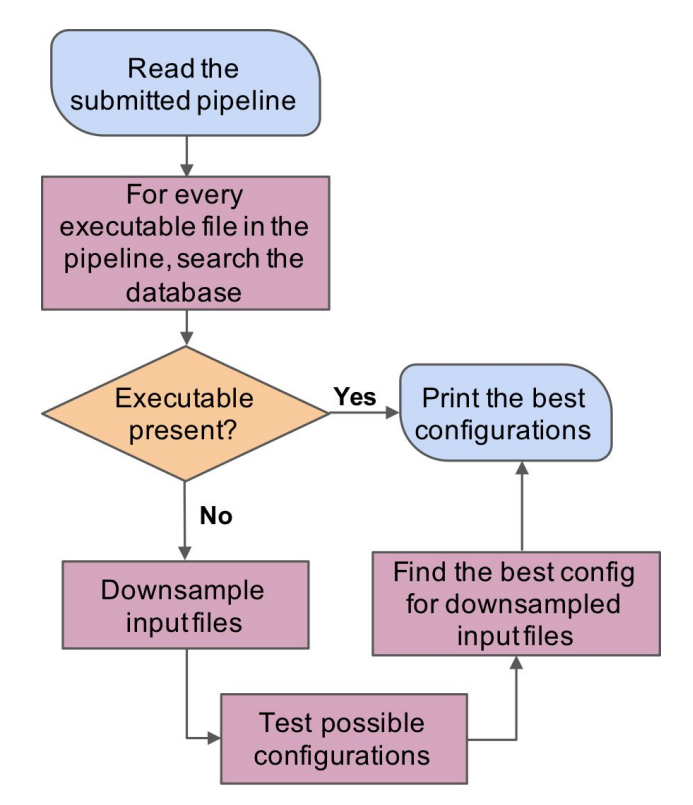